# CS3DB3/SE4DB3/SE6M03 TUTORIAL

Xiao Jiao Wang Feb 6/8, 2013

#### **Outline**

- Basic Embedded SQL in C/C++
- Precompile, compile, and bind
- Example

- Define the SQL Communications Area **EXEC SQL INCLUDE SQLCA;**
	- Includes DB2's SQL error reporting facility
	- Returns a return code in both SQLCODE&SQLSTATE
	- SQLCODE**!=**0 means error or warning
- Connect/Disconnect to a database **EXEC SQL CONNECT TO CS3DB3; EXEC SQL CONNECT RESET;**

 Declare the datatype **EXEC SQL BEGIN DECLARE SECTION;** char firstname[11]; char middlename[11]; short middlename\_ind; char lastname[21]; **EXEC SQL END DECLARE SECTION;**

#### SQL data types **V.S** C/C++ data types

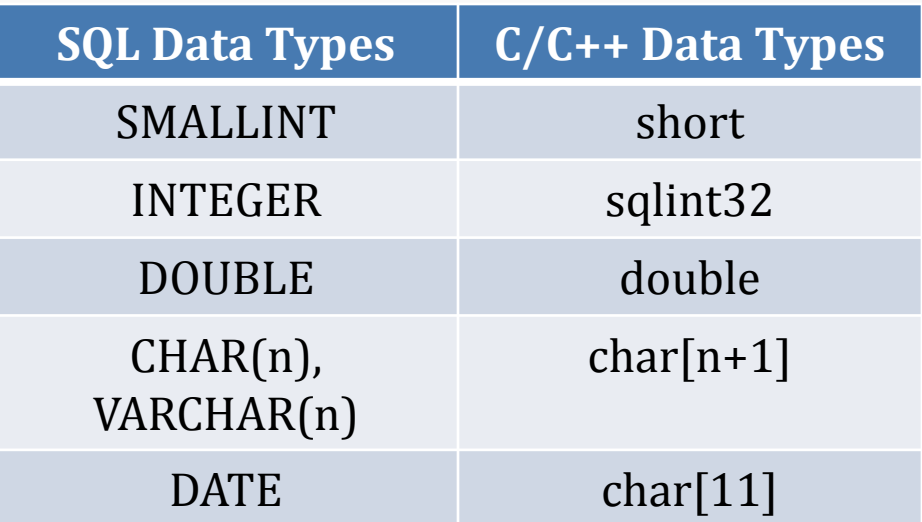

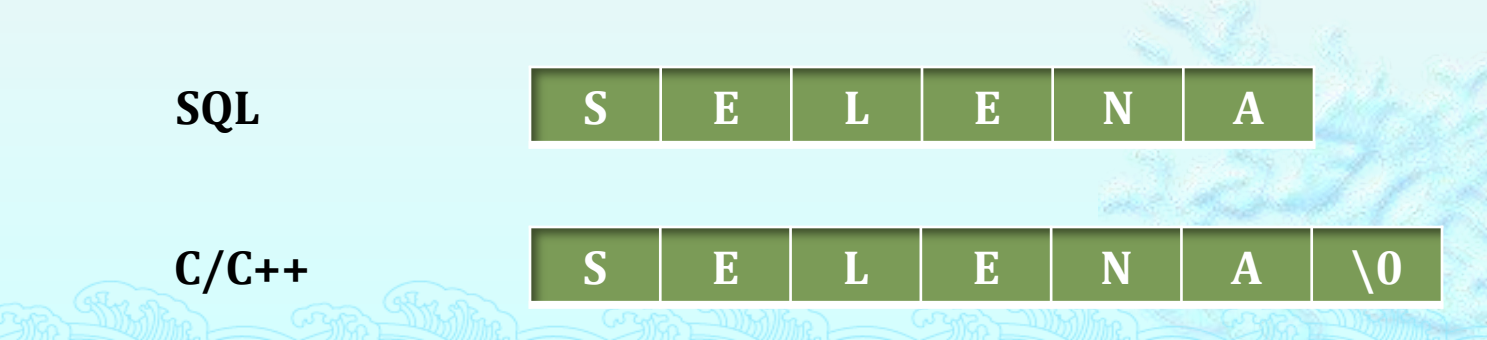

 Use cursor to retrieve rows from the query **EXEC SQL DECLARE cur CURSOR FOR EXEC SQL OPEN cur; EXEC SQL FETCH cur INTO :sid, :sname; EXEC SQL CLOSE cur;**

- Note:
	- The declare cursor statement is used to write a relational query
	- Must use the open and fetch commands to obtain the result tuples.
	- A single fetch request returns only one tuple, so the program must contain a loop to obtain all tuples of the result.
	- Must use the close statement to tell the database to delete the temporary relation.

# Precompile, Compile, and Bind

- Step1:
	- Precompile sage.sqc to translate it to sage.c and to produce sage.bnd
- Step2:
	- Compile sage.c to produce the executable sage
- Step3:
	- Bind sage using sage.bnd to bind it to the database

## Precompile, Compile, and Bind

- Way One:
	- [http://www.cas.mcmaster.ca/~fchiang/courses/db3/h](http://www.cas.mcmaster.ca/~fchiang/courses/db3/help/db2progs.html) [elp/db2progs.html](http://www.cas.mcmaster.ca/~fchiang/courses/db3/help/db2progs.html)

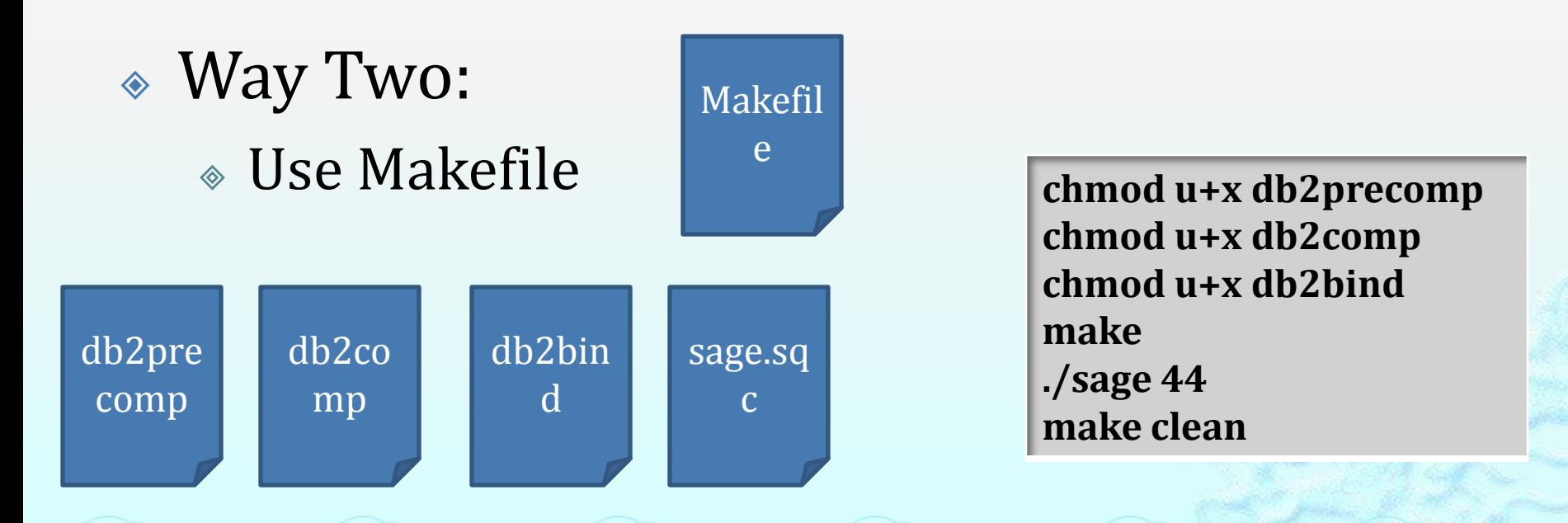